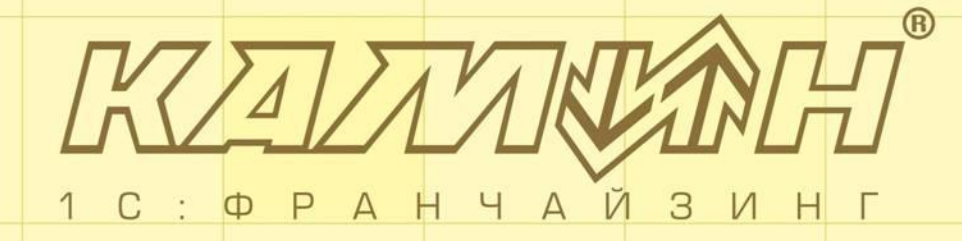

Конфигурация

«КАМИН:Общепит.Версия 3.0»

для «1С:Предприятие 8.2»

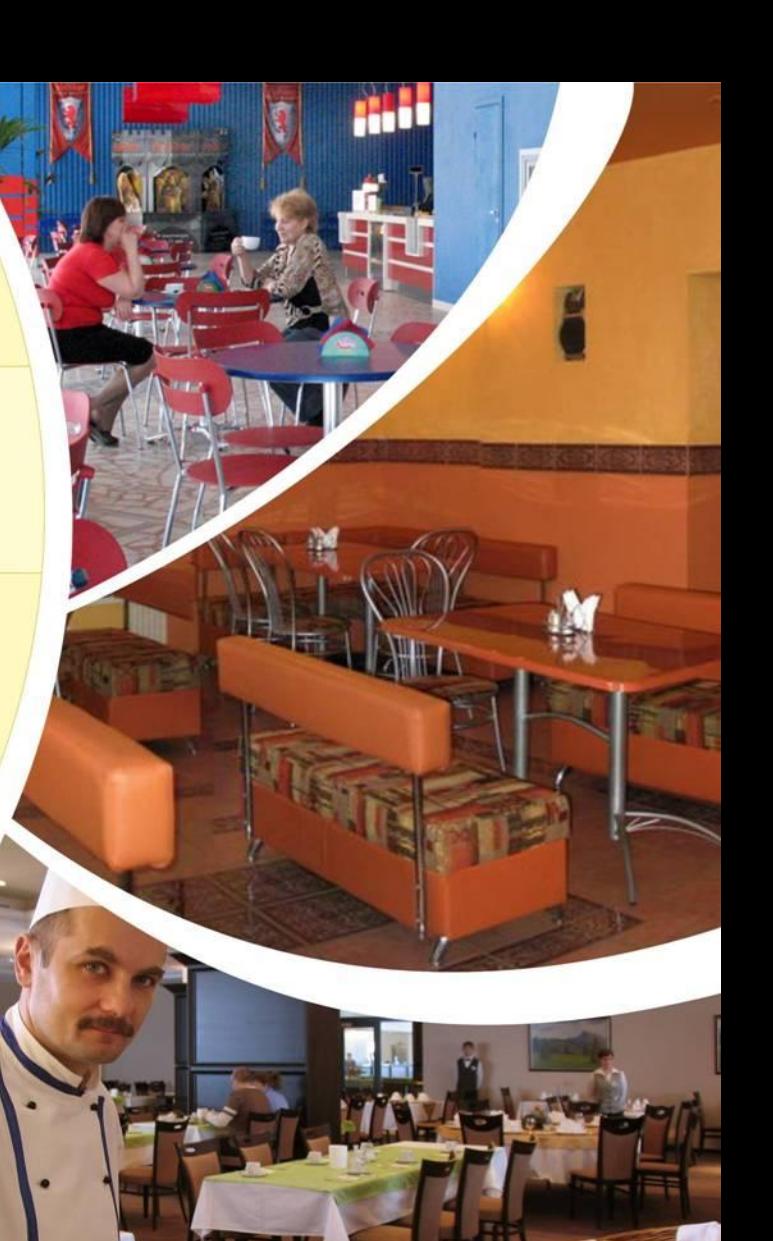

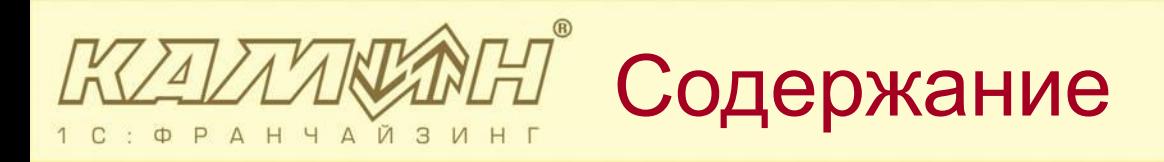

## Назначение конфигурации

- Особенности конфигурации
- Основные возможности
- Дополнительные возможности
- Переход с предыдущих версий
- Варианты поставки программы

#### Содержание

полуфабрикатов

- для производственных цехов по производству
- 
- предприятий быстрого питания,
- ресторанов,

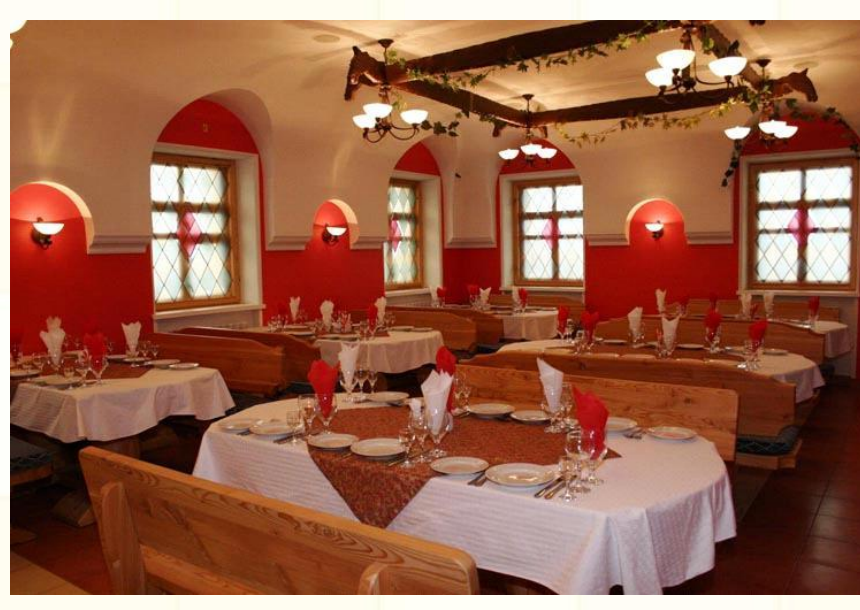

Назначение конфигурации

Конфигурация предназначена для автоматизации учета

на предприятиях общественного питания:

**АЙЗ** 

- **П** кафе
- баров
- 
- буфетов,
- столовых,
- 

# Программа полезна

- Для чего:
- Закупок
- Производства
- Ценообразования
- Продаж

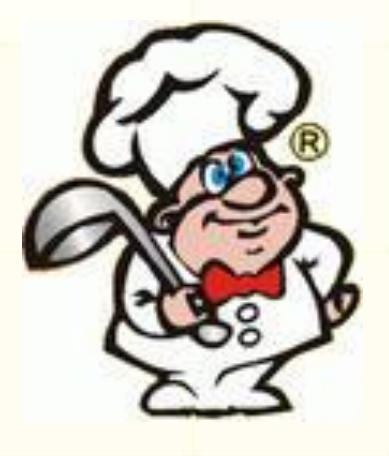

Для кого:

- повара,
- администратора,
- технолога,
- кладовщика,

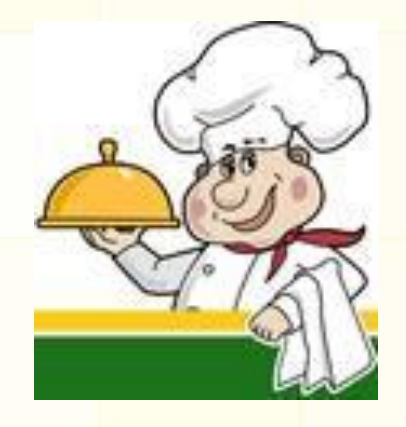

- заведующего производством,
- бухгалтера-калькулятора,
- кассира,
- главного бухгалтера
- руководителя

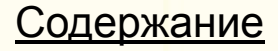

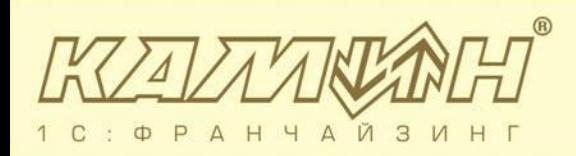

## Особенности конфигурации

Конфигурация «КАМИН:Общепит.Версия 3.0»:

- **П поставляется как отдельный программный продукт и** 
	- работает на платформе «1С:Предприятие 8.2» в

режиме управляемого приложения,

- не требует приобретения дополнительных лицензий на рабочие места,
- позволяет вести многофирменный учет,
- имеет удобный, понятный, логичный интерфейс рабочего стола

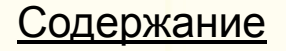

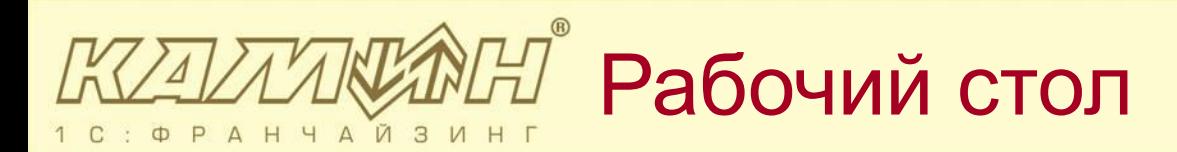

История.

#### При запуске конфигурации открывается Рабочий стол.

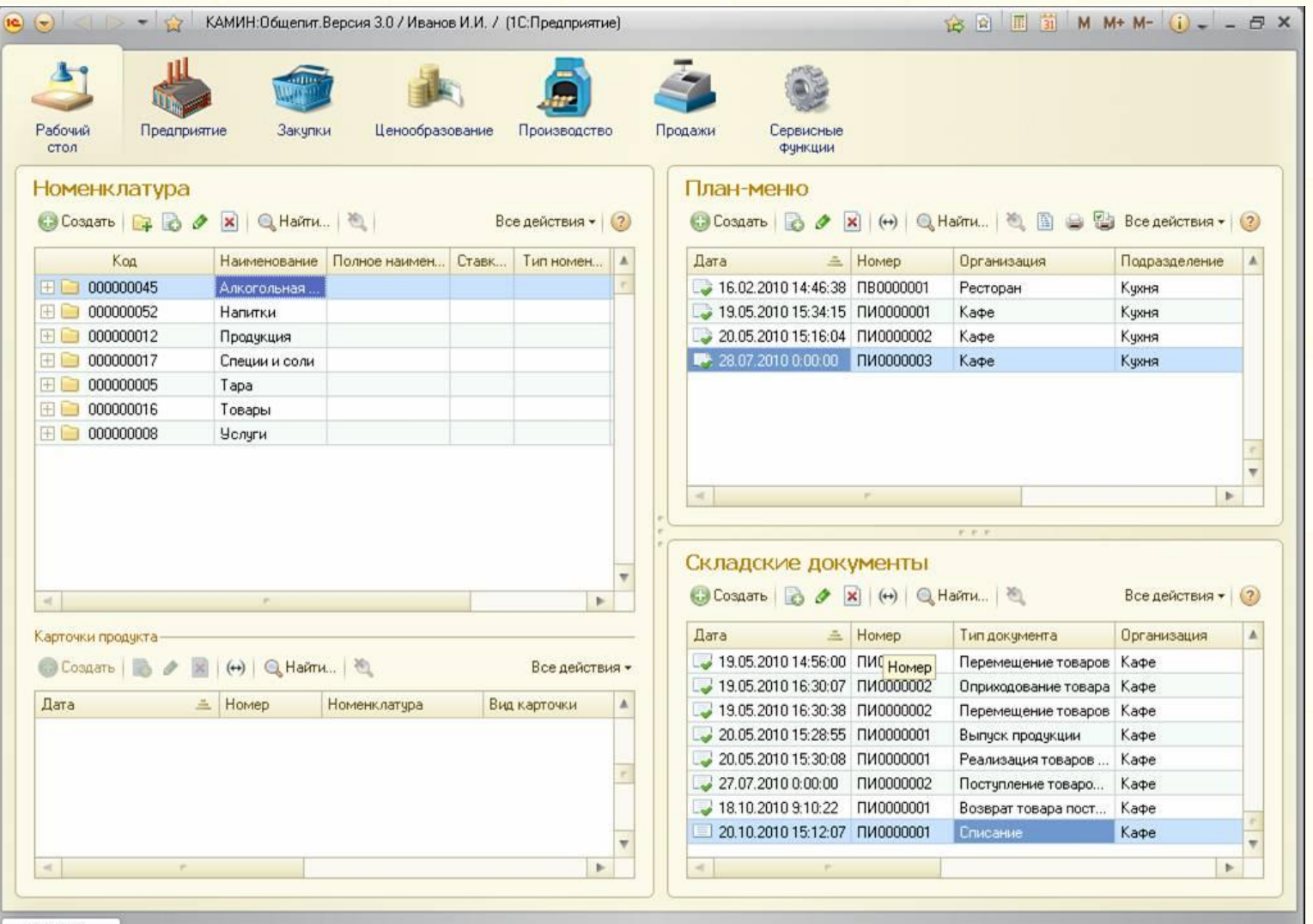

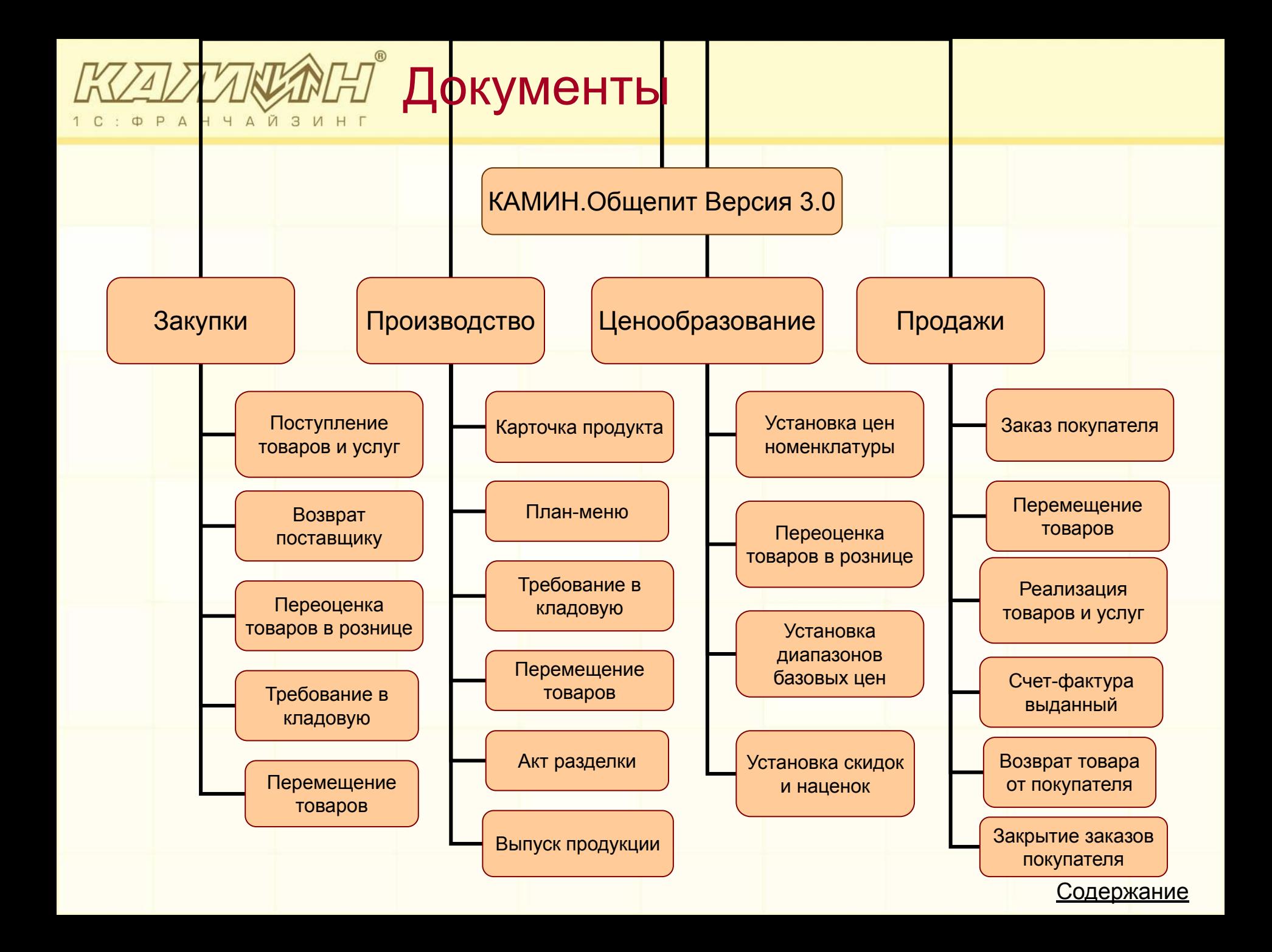

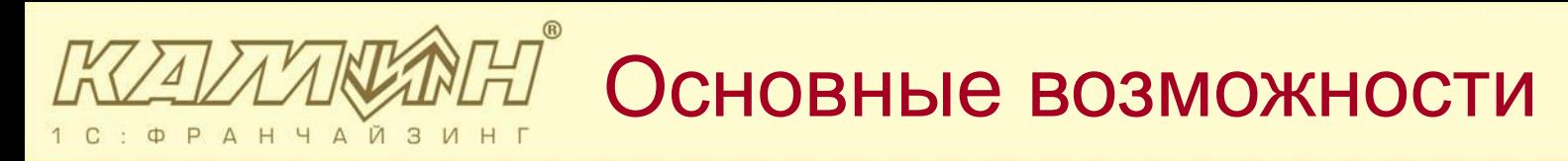

Программа поможет Вам:

вести учет и перемещение продуктов питания в разных

упаковках и фасовках;

- составлять технологические карты блюд;
- вести список рецептуры блюд согласно сборникам

рецептур и технико-технологическим картам;

формировать калькуляционные карты блюд

за любой период;

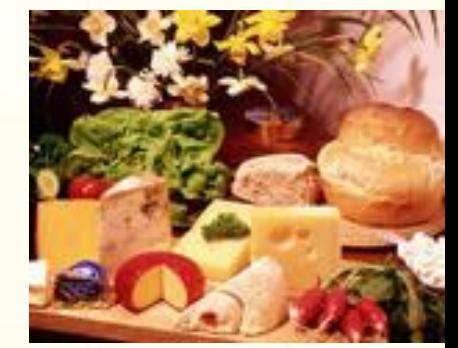

#### Быстрый ввод номенклатуры **АЙЗ**

#### Предусмотрена форма для быстрого ввода номенклатуры

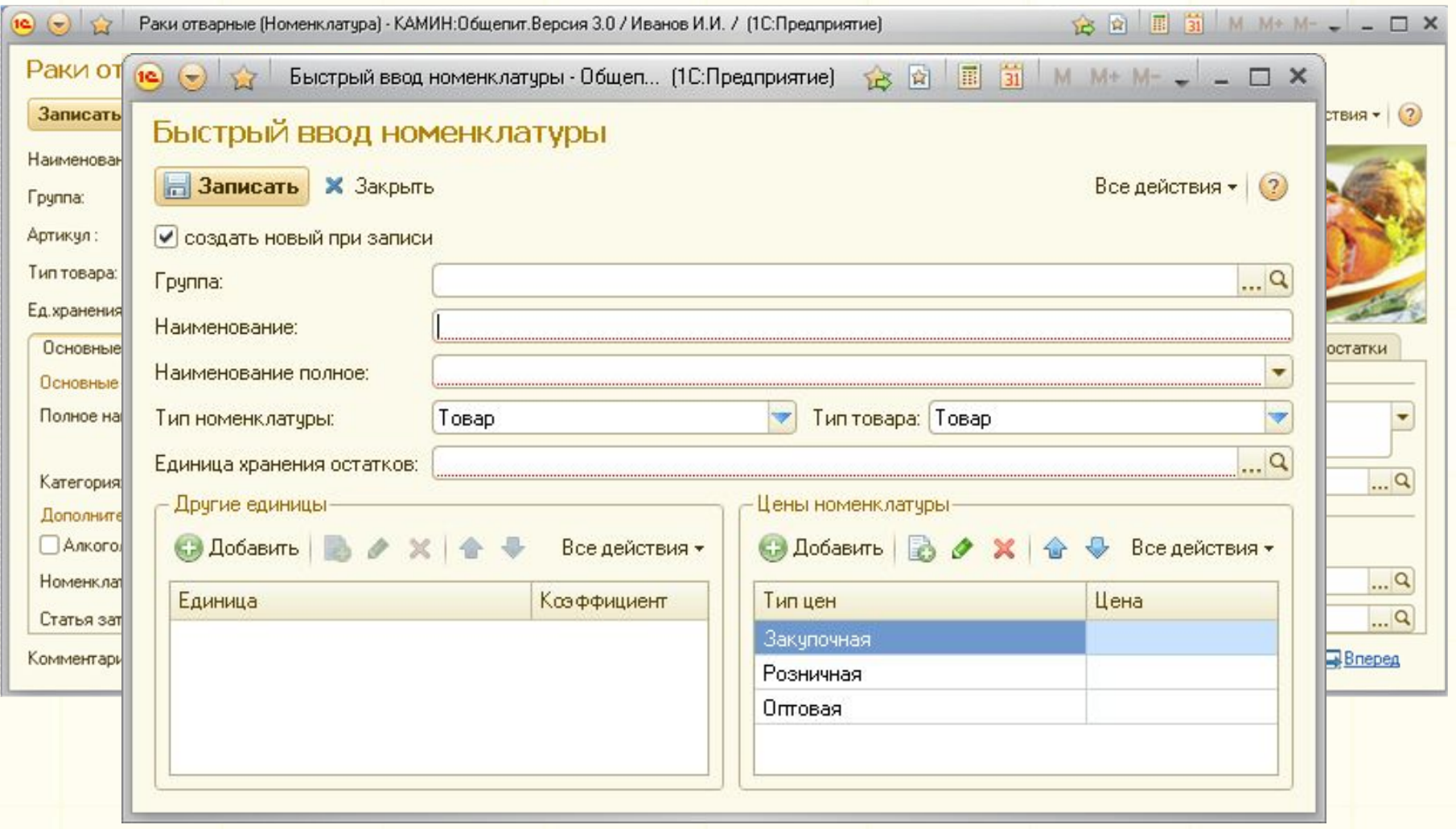

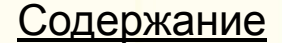

# Карточка продукта

#### Для ведения **списка рецептур** и технологии приготовления

### блюд согласно сборникам рецептур предназначен документ «Карточка продукта»

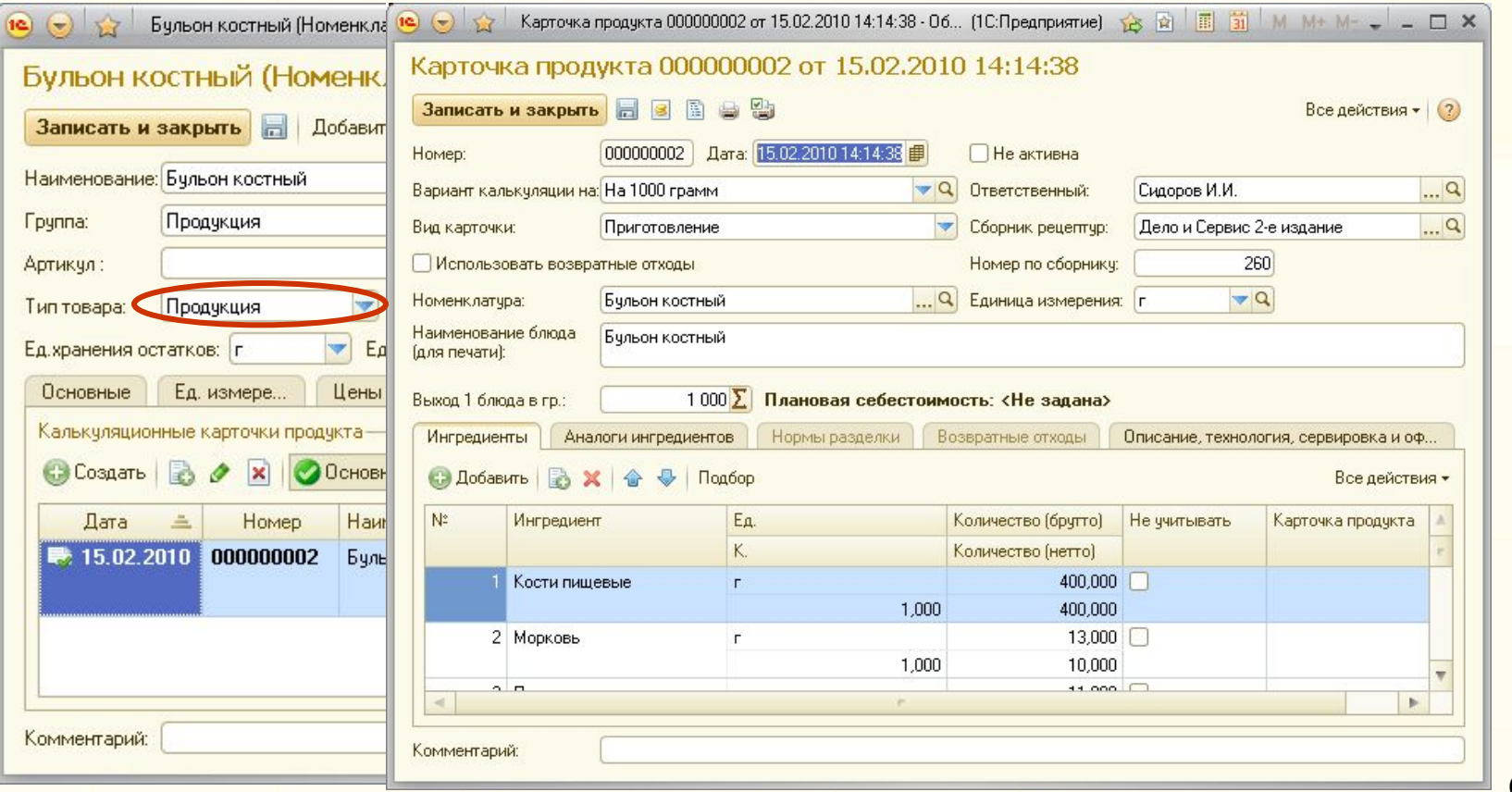

## Выбор ингредиентов блюд

### Схема «**Блюдо в блюде**» реализуется при выборе ингредиента, являющегося продукцией.

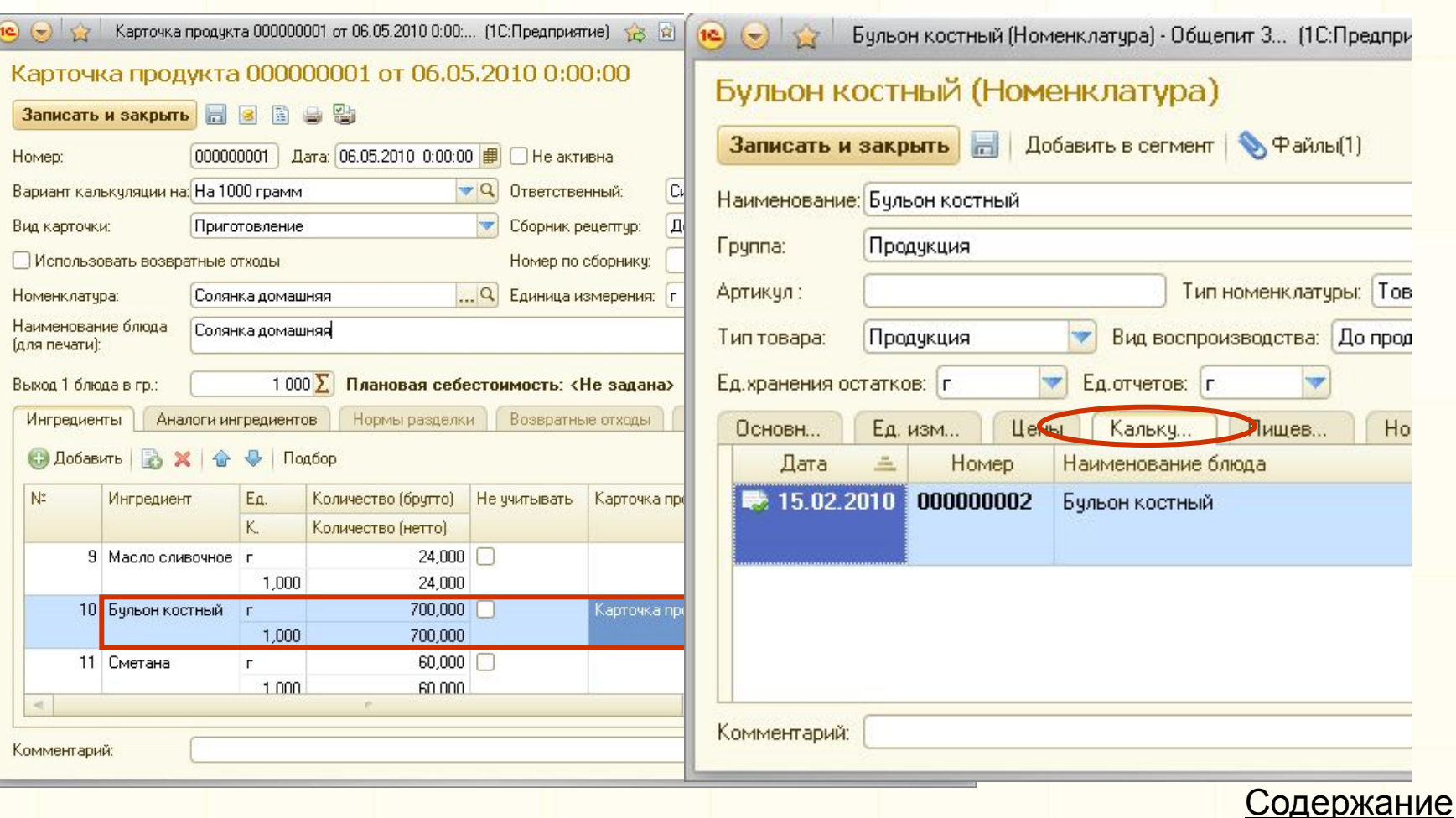

# Калькуляционные карты

### Возможна **печать калькуляционных карт** на произвольное количество выпускаемой продукции с изменяемыми параметрами.

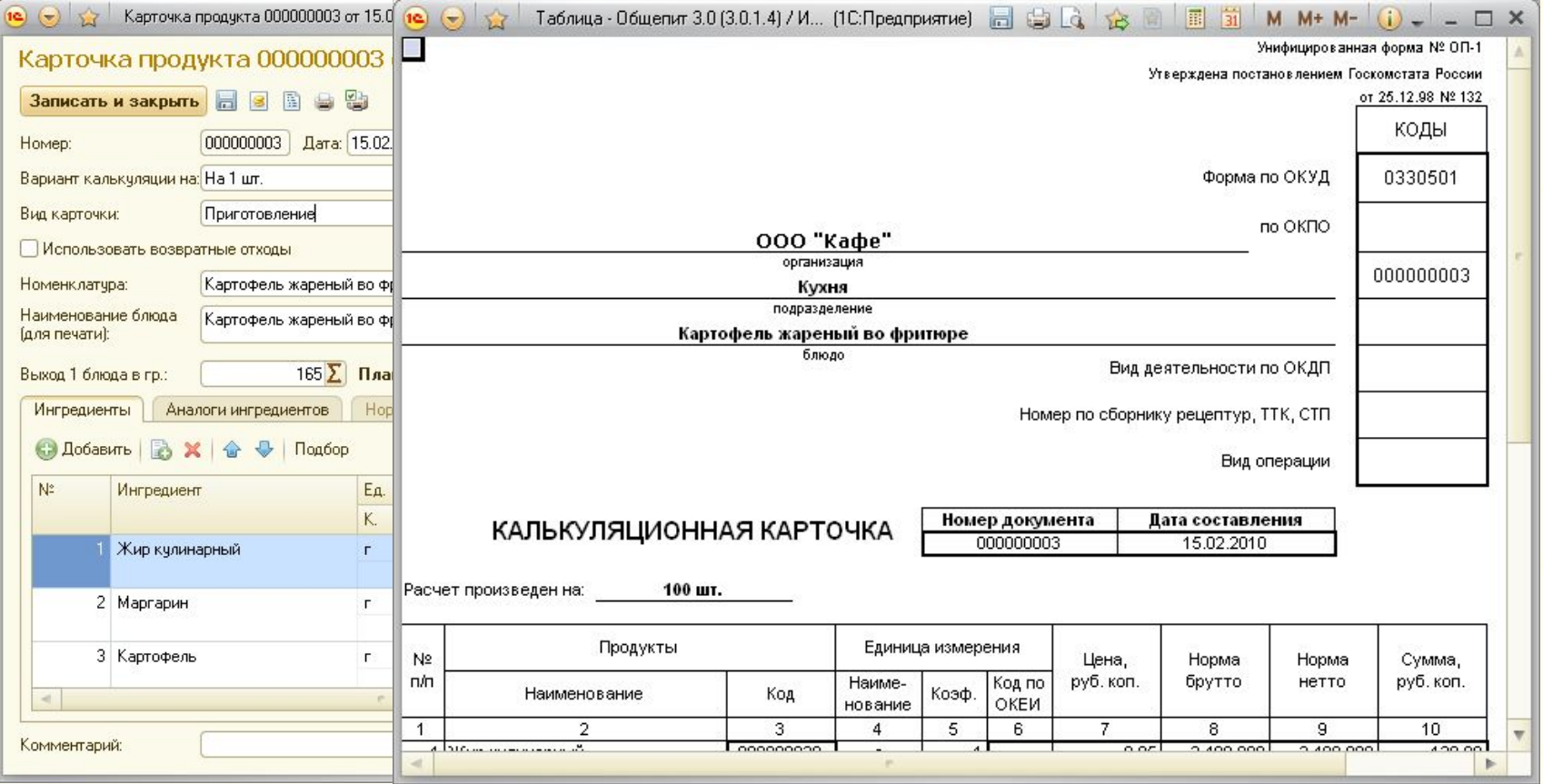

## Вхождение в карточки продукта

В системе реализован механизм **поиска «вхождений»** выбранной номенклатурной позиции в калькуляционные карточки блюд и полуфабрикатов с формированием отчета по результатам поиска.

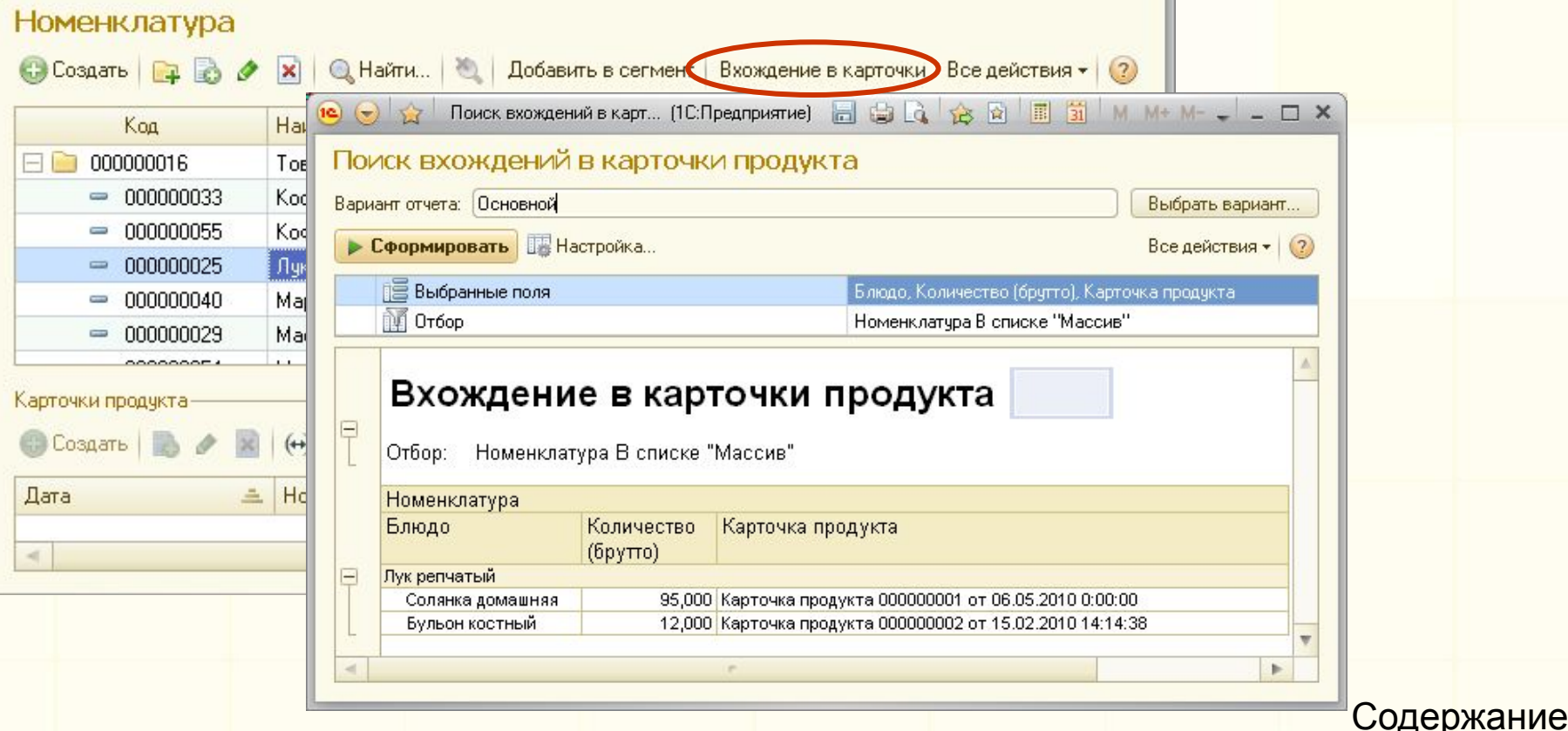

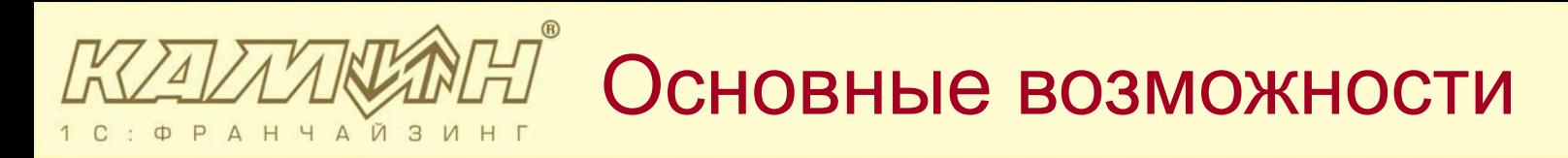

- Программа позволяет:
- учитывать замену продуктов при производстве готовой продукции;
- вести учет калорийности и биологического состава
	- продуктов и блюд;
- применять сезонные коэффициенты расхода продуктов;
- учитывать списание продуктов питания и продукции;

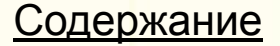

# $\widehat{\mathbb{R}}\mathbb{H}^{\mathbb{P}}$  Замена продуктов

### Возможно вести учет **взаимозаменяемости** продуктов в производстве **(аналоги ингредиентов**)

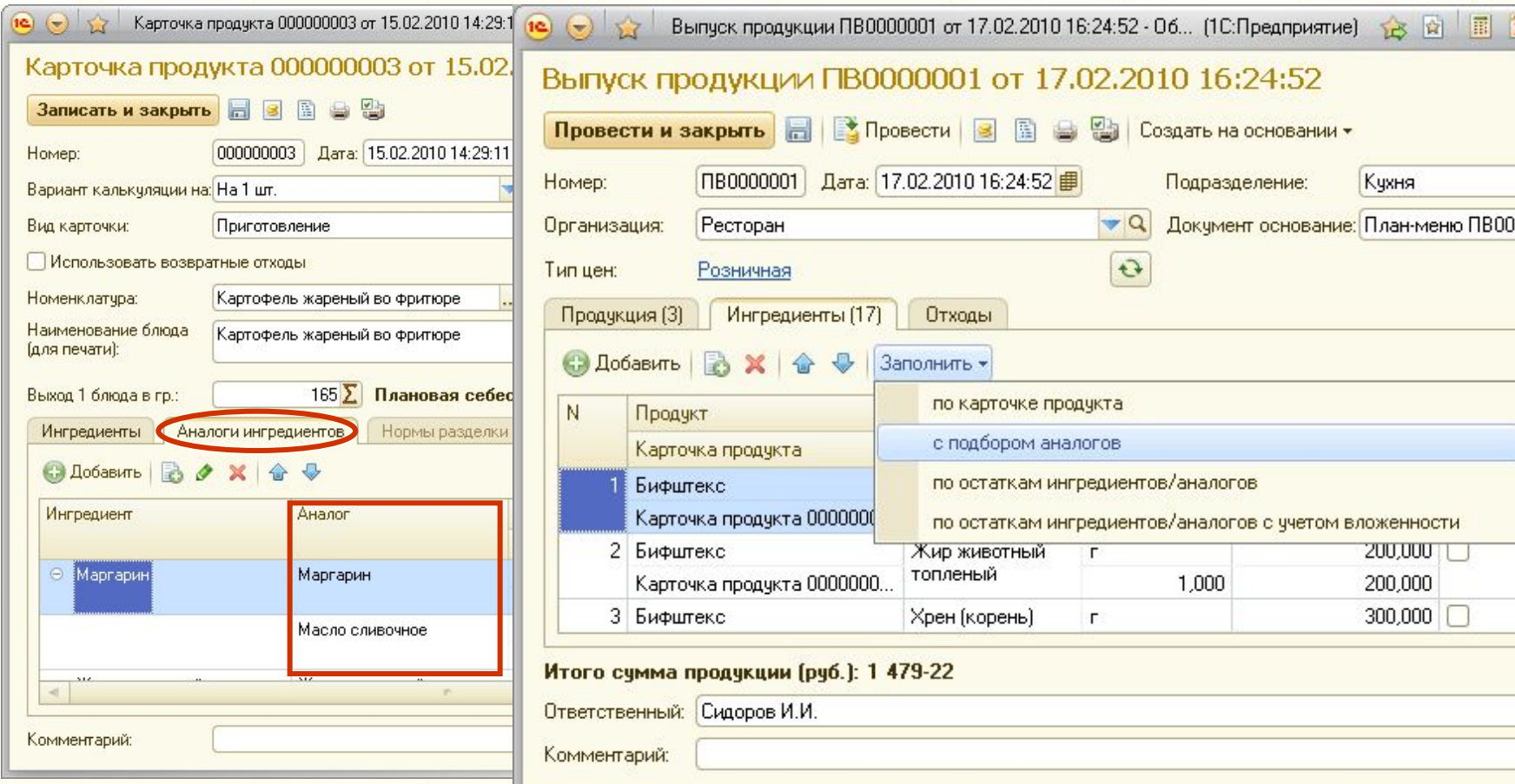

# Учет сезонных коэффициентов

Учет **сезонных коэффициентов** потерь при расчете расхода сырья, выхода полуфабрикатов и готовых изделий.

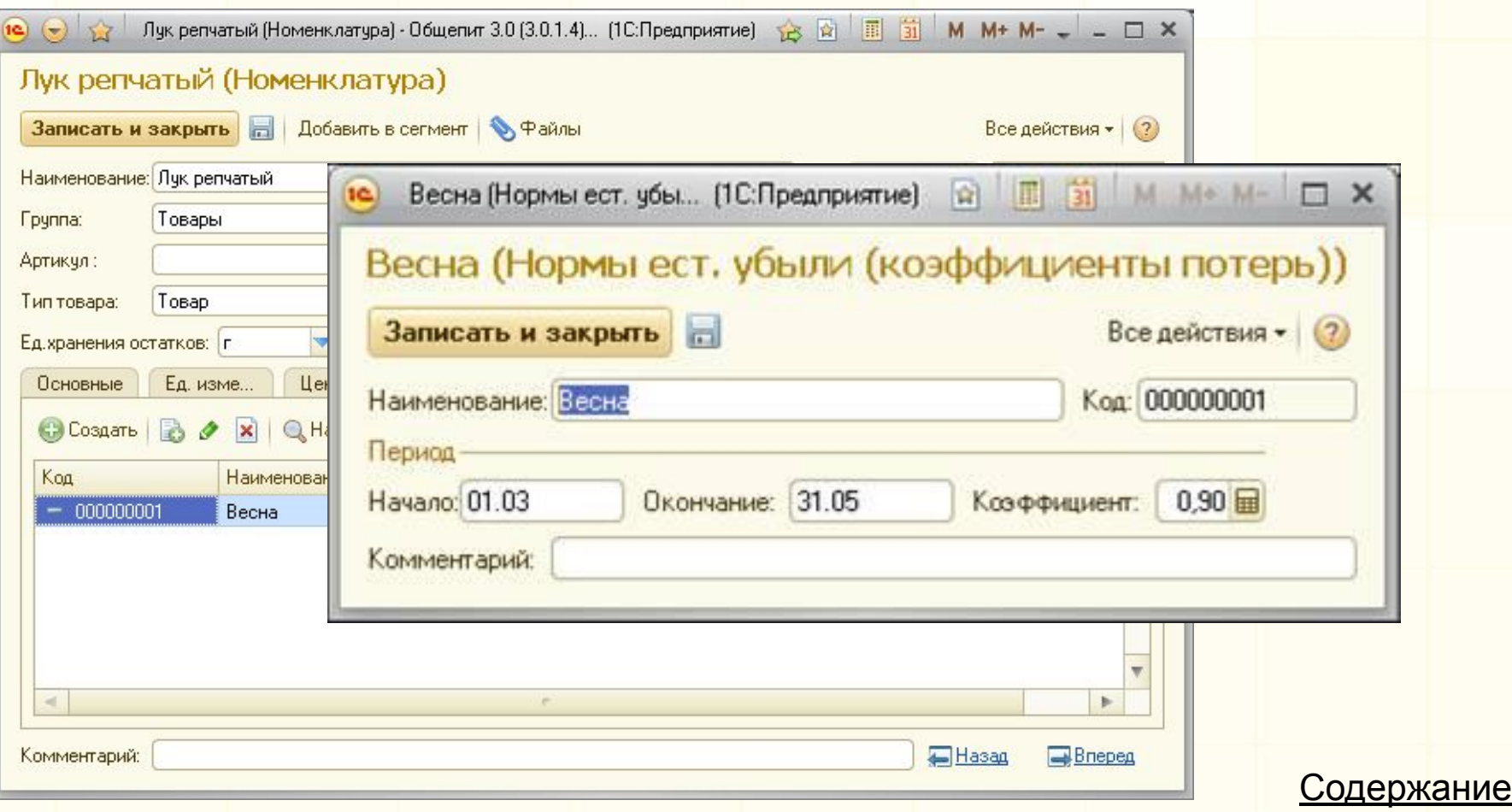

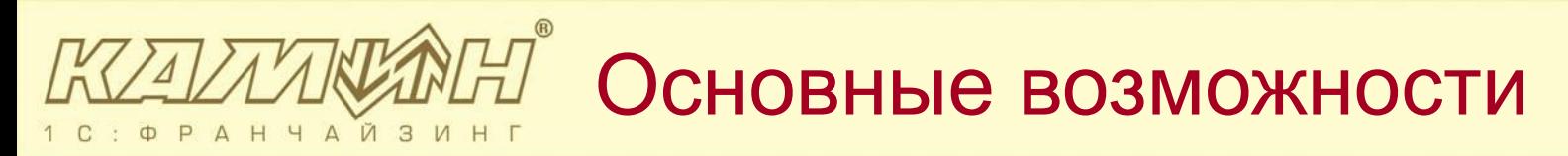

Программа позволяет:

- вести учет выпуска продукции и её реализации;
- получать унифицированные формы отчетов;
- подключать кассовое оборудование для работы в
	- режиме фискального регистратора;
- переносить данные в программу «1С:Бухгалтерия 8» В программе можно учитывать реализацию выпущенной продукции (изготовленных блюд) а также продуктов питания не только в розницу, но и оптом.

# $\widehat{\mathbb{R}}$  $\widehat{\mathbb{H}}$  Учет продуктов и блюд

Вести учет продуктов и блюд на нескольких кухнях и точках реализации возможно с помощью справочника «Подразделения».

Для розничного подразделения можно выбрать один из **способов оценки товаров**:

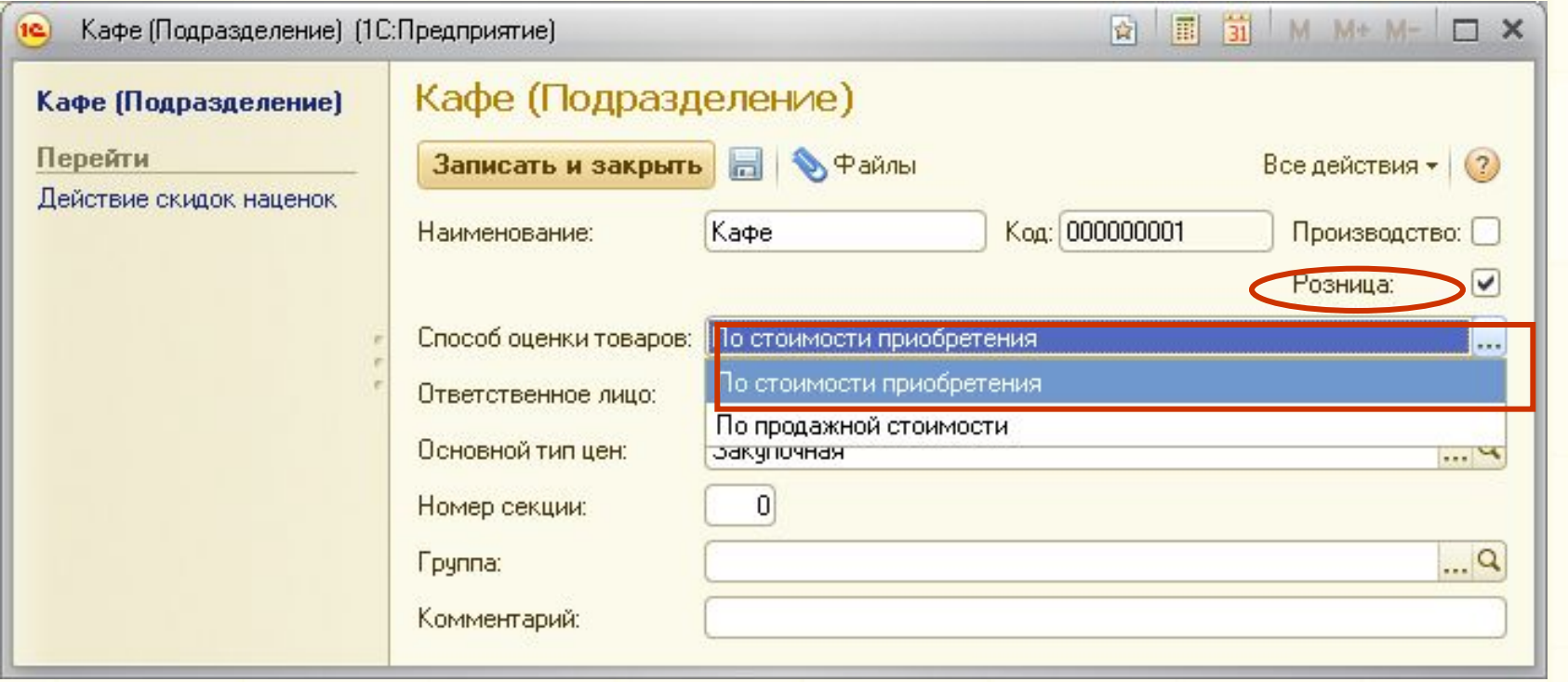

#### План выпуска продукции Й З Ф  $\Delta$  $H$  $\Delta$

#### В программе формируется меню на день и плана выпуска

#### продукции.

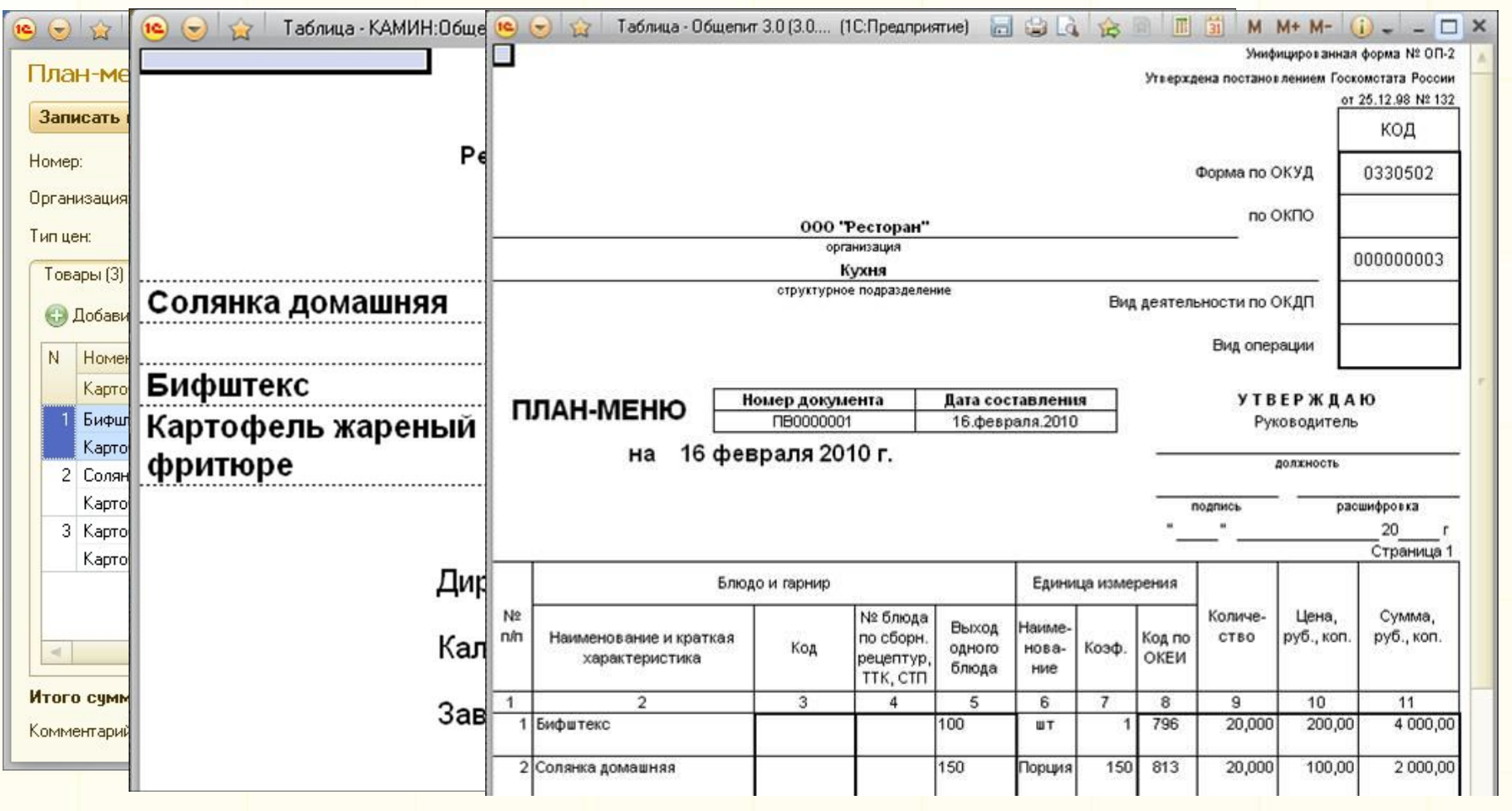

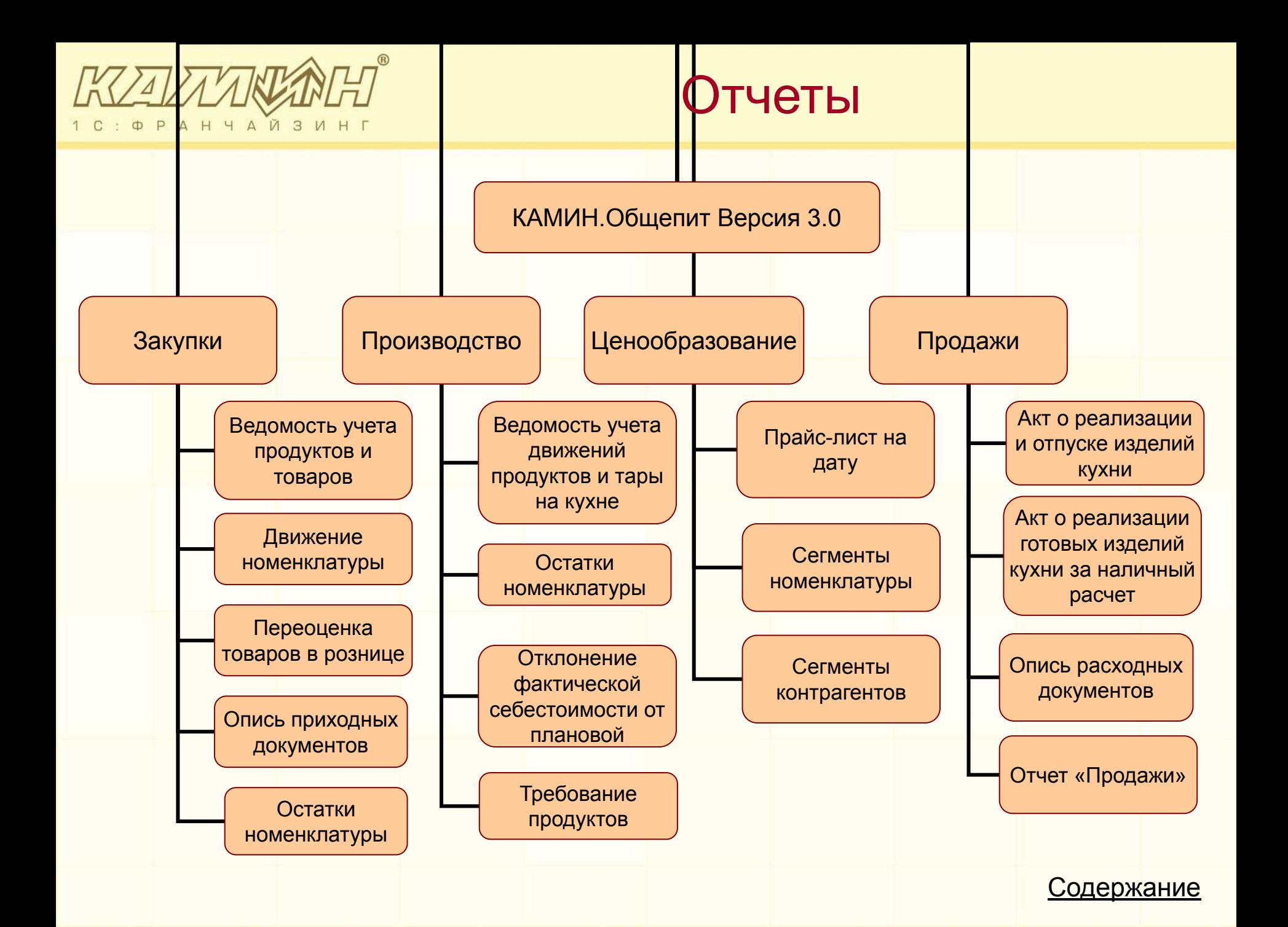

# Дополнительные возможности

Используя функциональные опций программы Вы сможете:

- использовать комиссионную торговлю;
- вести учет товаров по местам хранения в подразделениях;
- учитывать алкоголь;
- контролировать минимальные остатки номенклатуры в подразделениях;
- вести отдельный учет специй и солей;
- предоставлять клиентам различные виды скидок и наценок, в

том числе по дисконтным картам и отдельным сегментам

Содержание

номенклатуры

# **ZAZZZWAMEN KOHTPOЛЬ МИНИМАЛЬНЫХ ОСТАТКОВ**

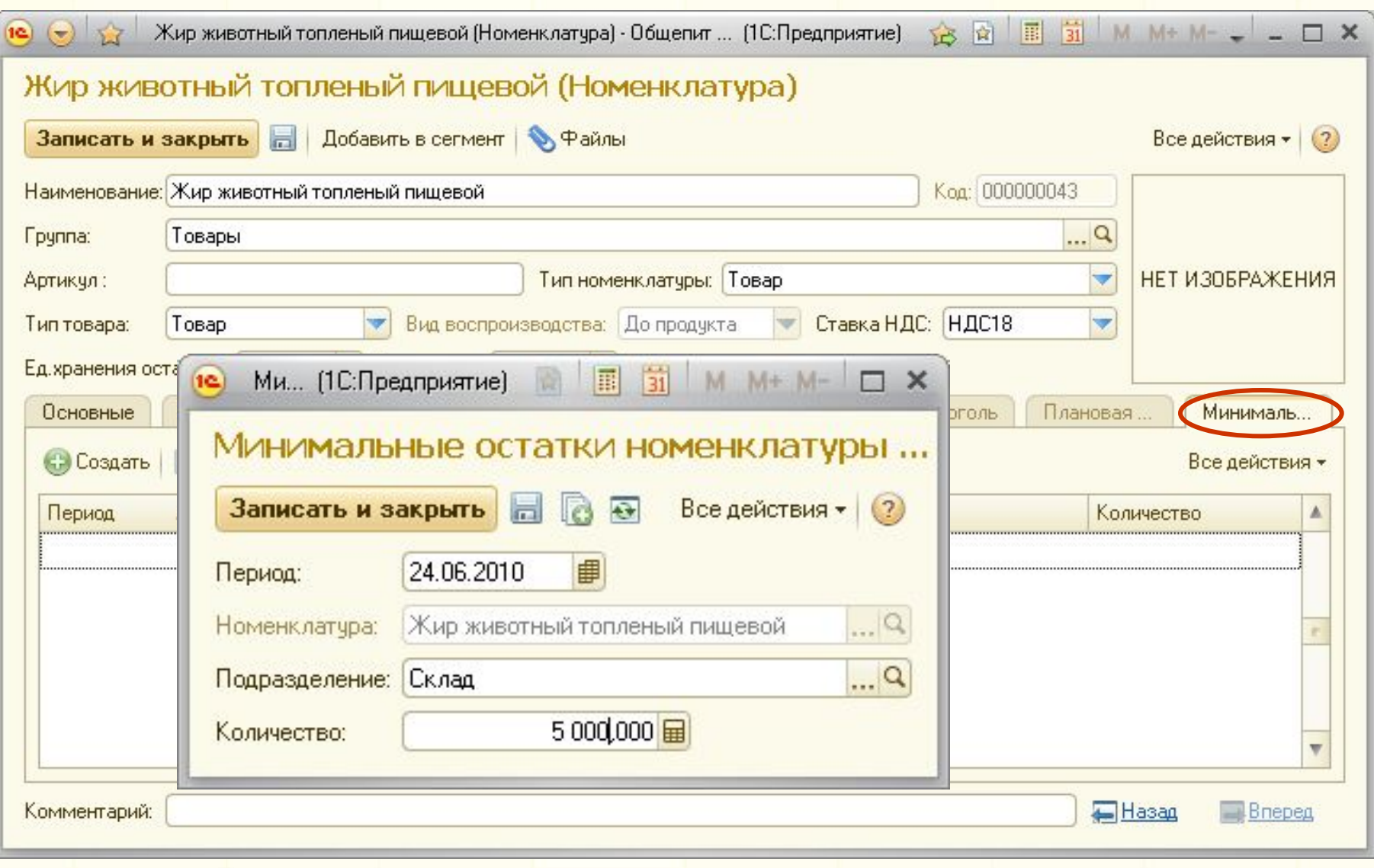

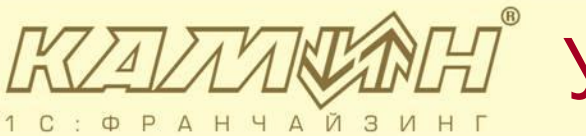

## **УДИЛКАН** Учет специй и солей

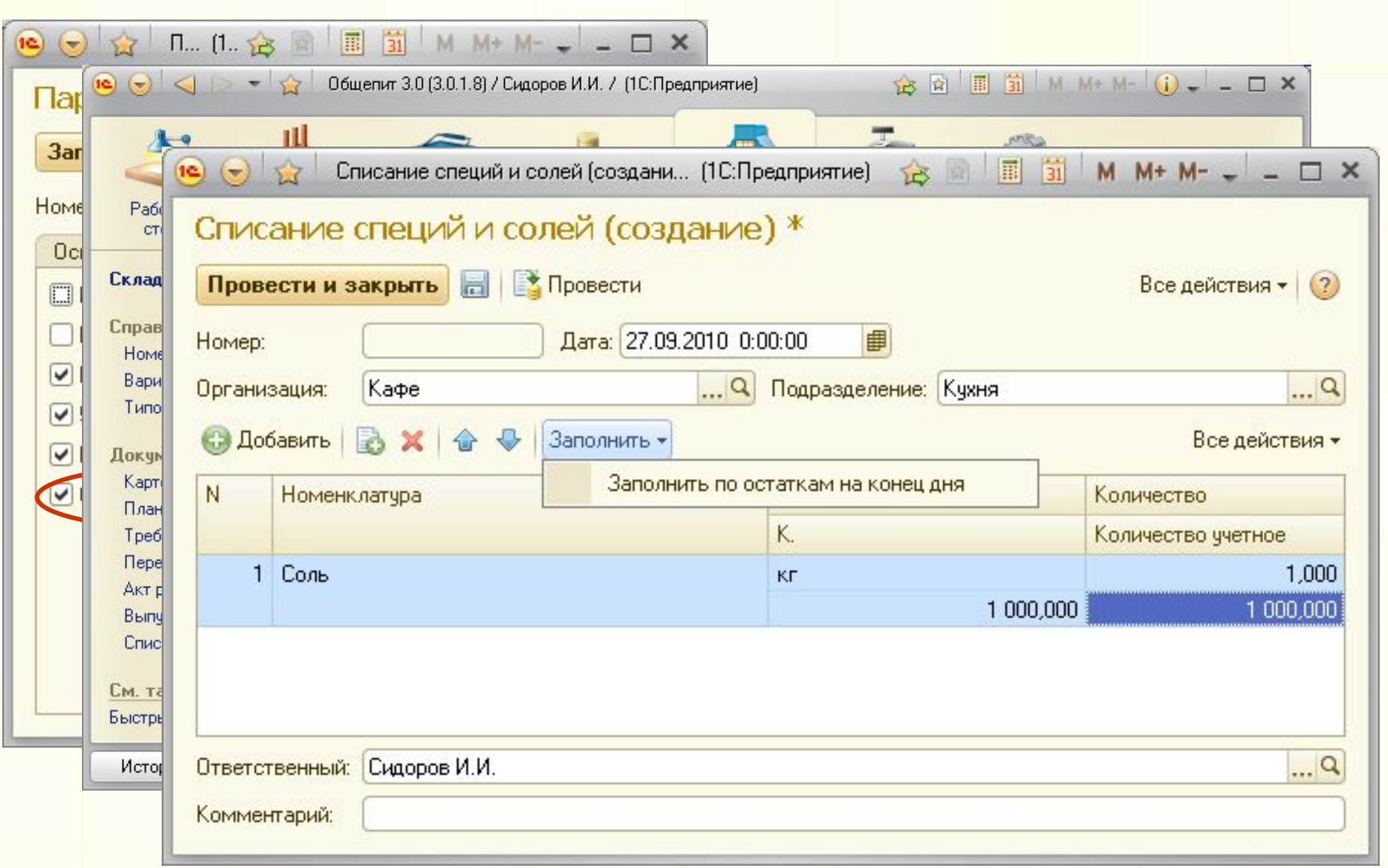

#### $\mathbb{Z}$  Типы цен номенклатуры - 3

### Для одной номенклатурной позиции одновременно можно хранить значения **для нескольких типов цен**.

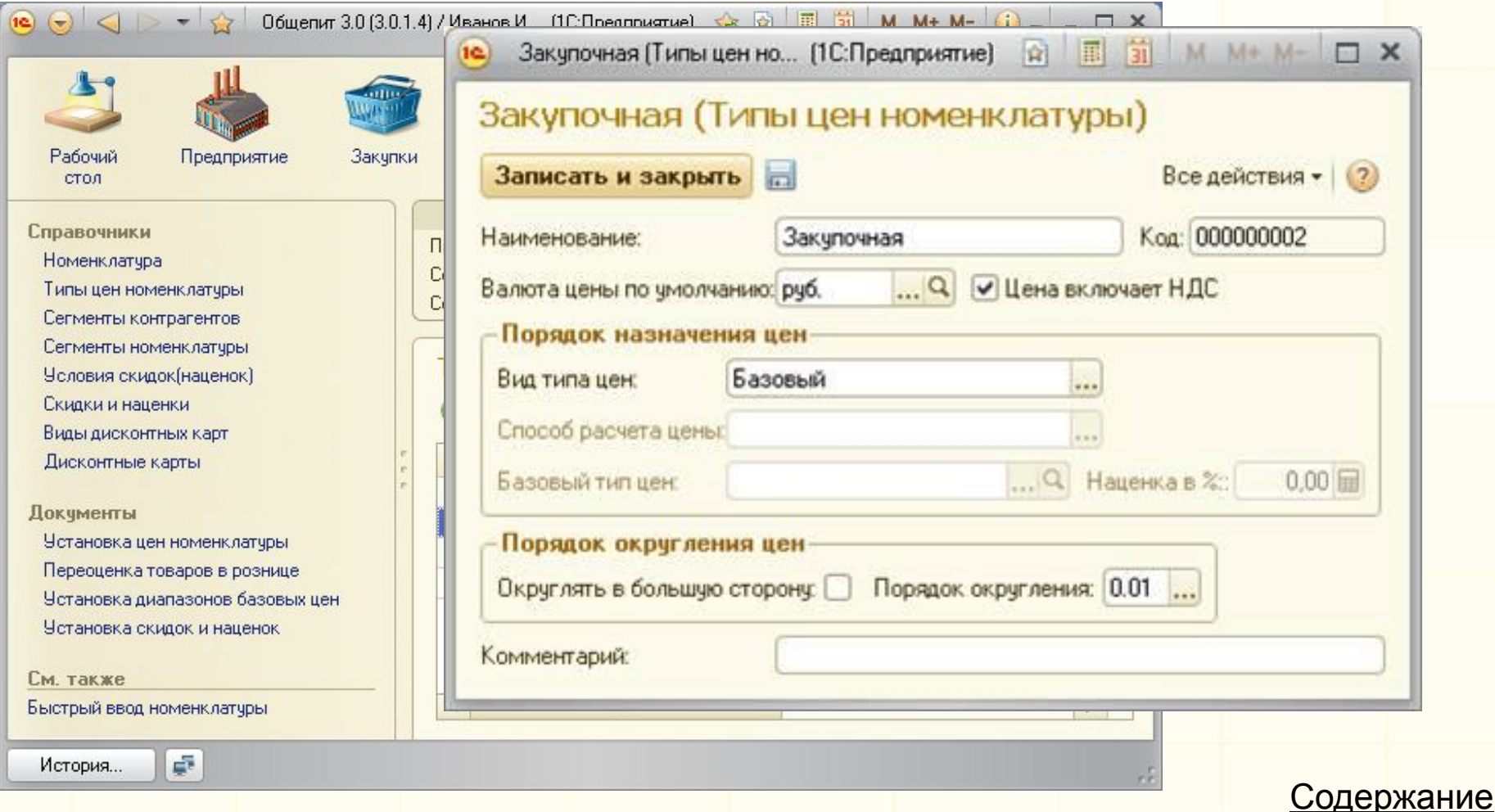

# История изменений цен

### Предусмотрено обновление значений и хранение **истории изменений цен** номенклатуры.

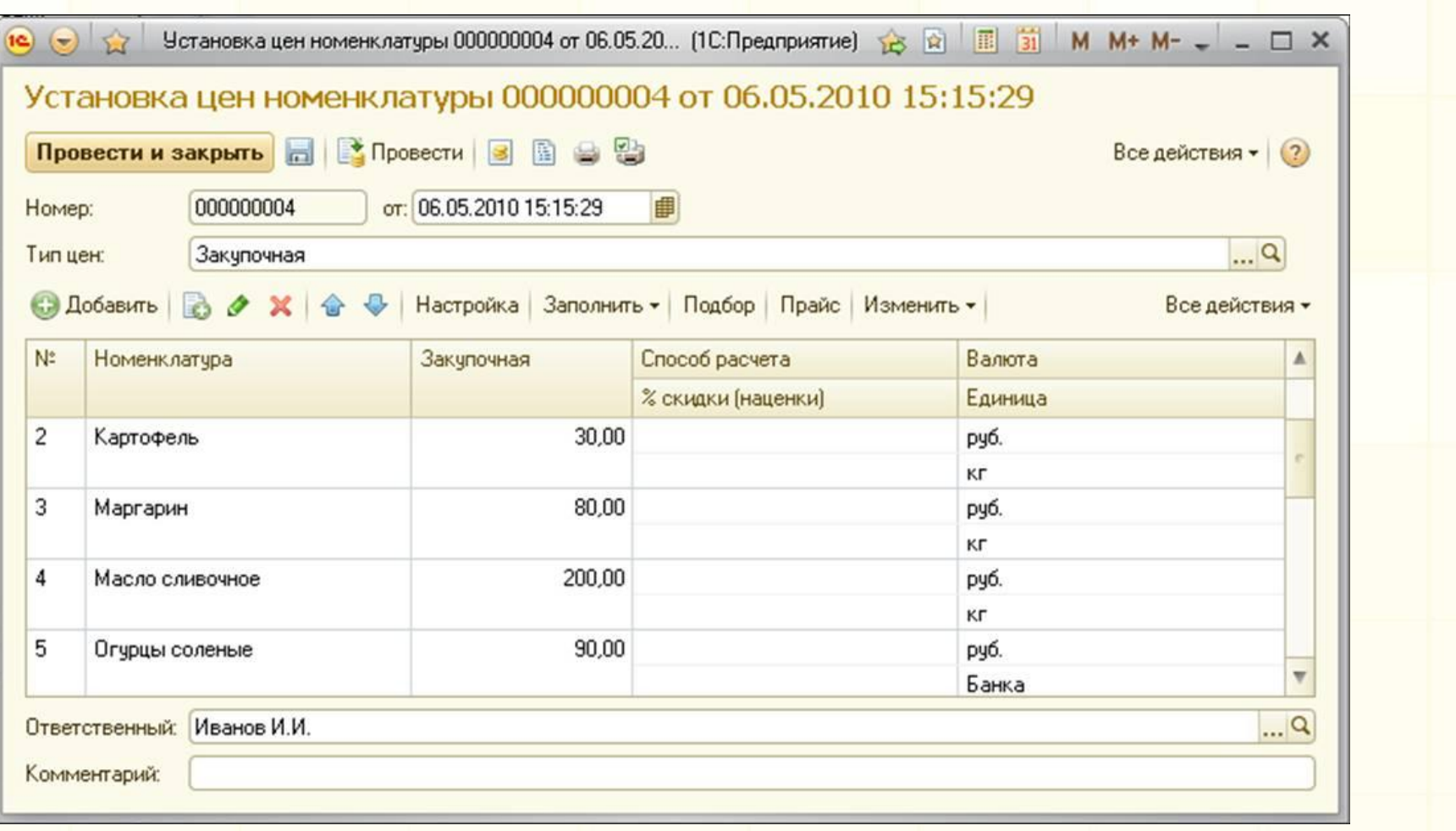

## Скидки и наценки с цен

### Можно предоставлять клиентам различные виды **скидок и наценок**, в том числе по **дисконтным картам** и отдельным сегментам номенклатуры

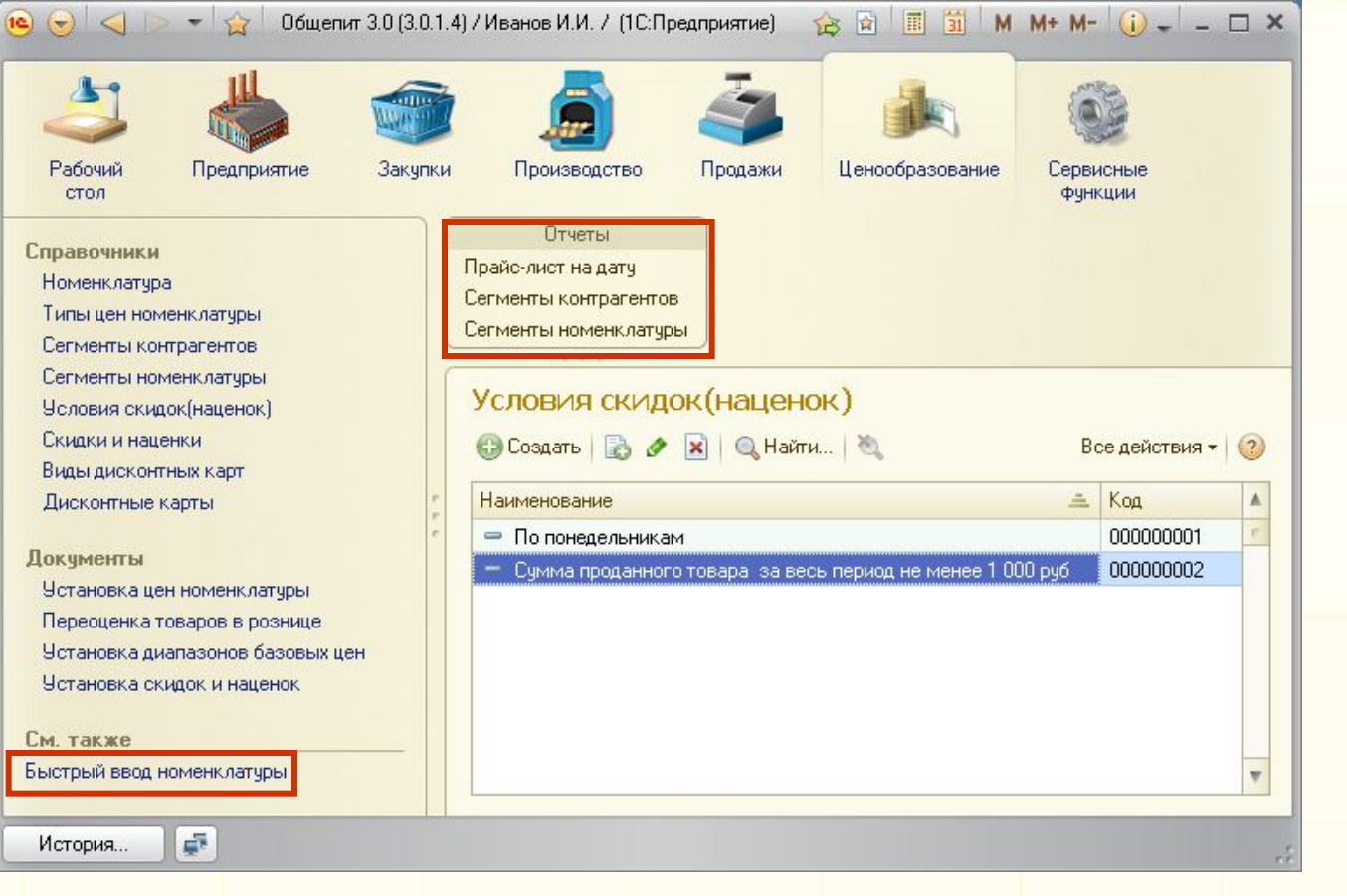

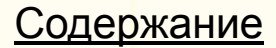

## $\widehat{\mathbb{C}}$  $\widehat{\mathbb{C}}^{\mathbb{Z}}$  Объединение контрагентов

Возможно объединение контрагентов (организаций) в «**холдинги**» с возможностью последующего анализа в отчетах по головному контрагенту (организации).

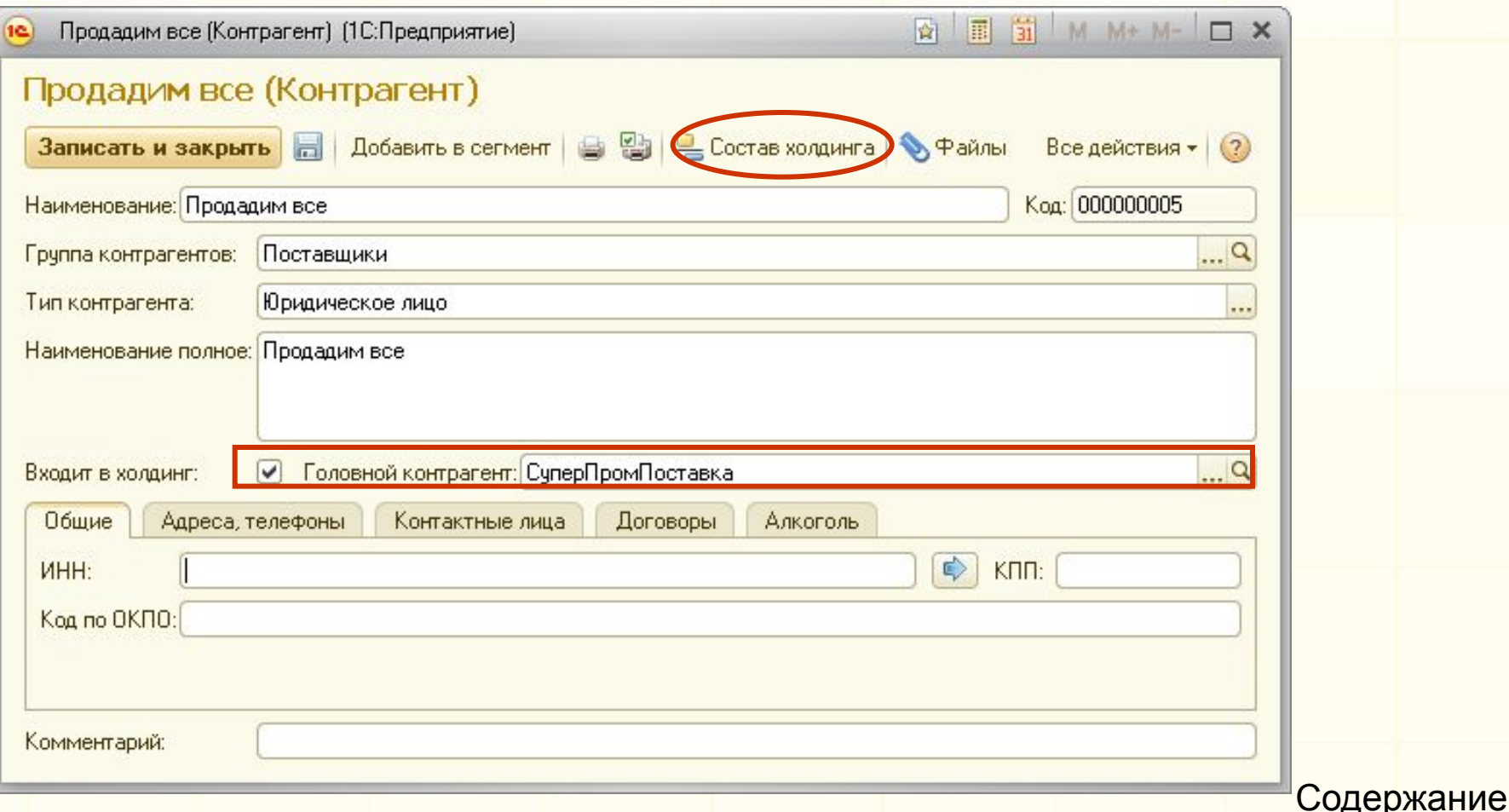

## $\mathbb{Z}\widehat{\mathbb{Z}}$ і $\mathbb{H}^{\tilde{\mathbb{Z}}}$  Способы оценки МПЗ

### Возможны разные **способы оценки** материальнопроизводственных запасов в организации: как по средней, так и по ФИФО.

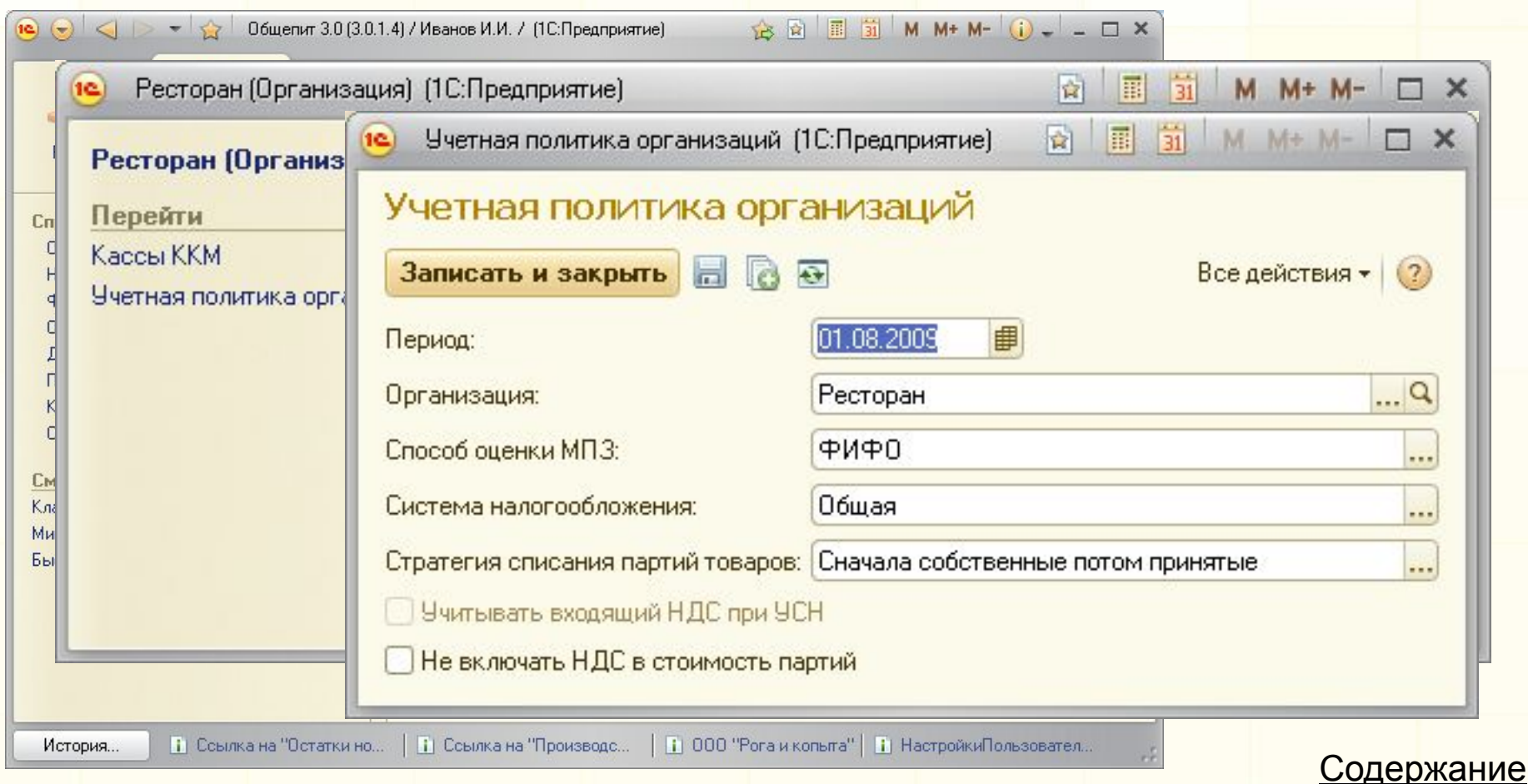

# **УАН** Учет возвратной тары

### Предусмотрен учет **возвратной тары** (как принятой так и переданной)

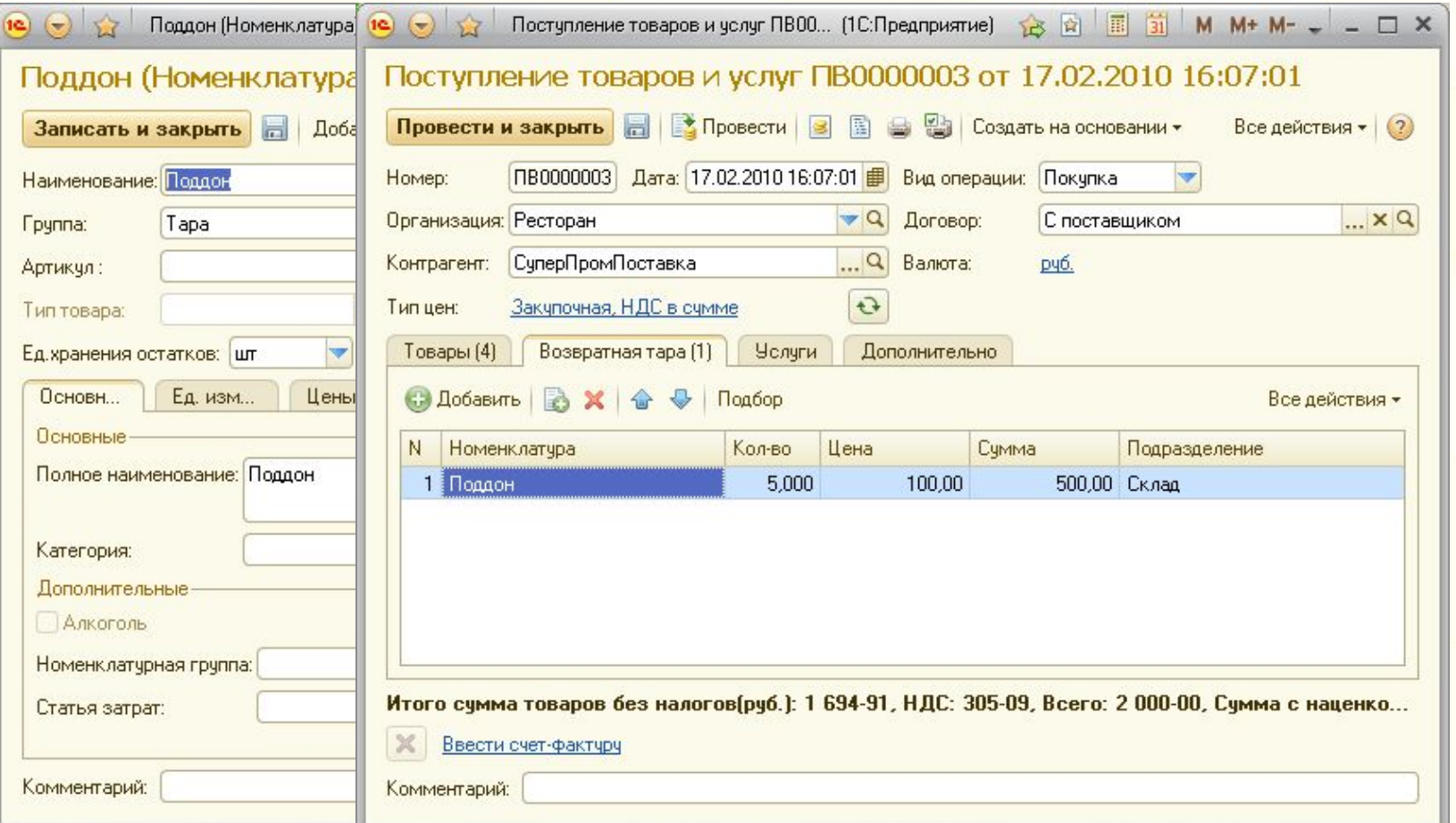

## Внешние отчеты, обработки

#### Можно подключать **внешние отчеты, обработки и печатные формы**.

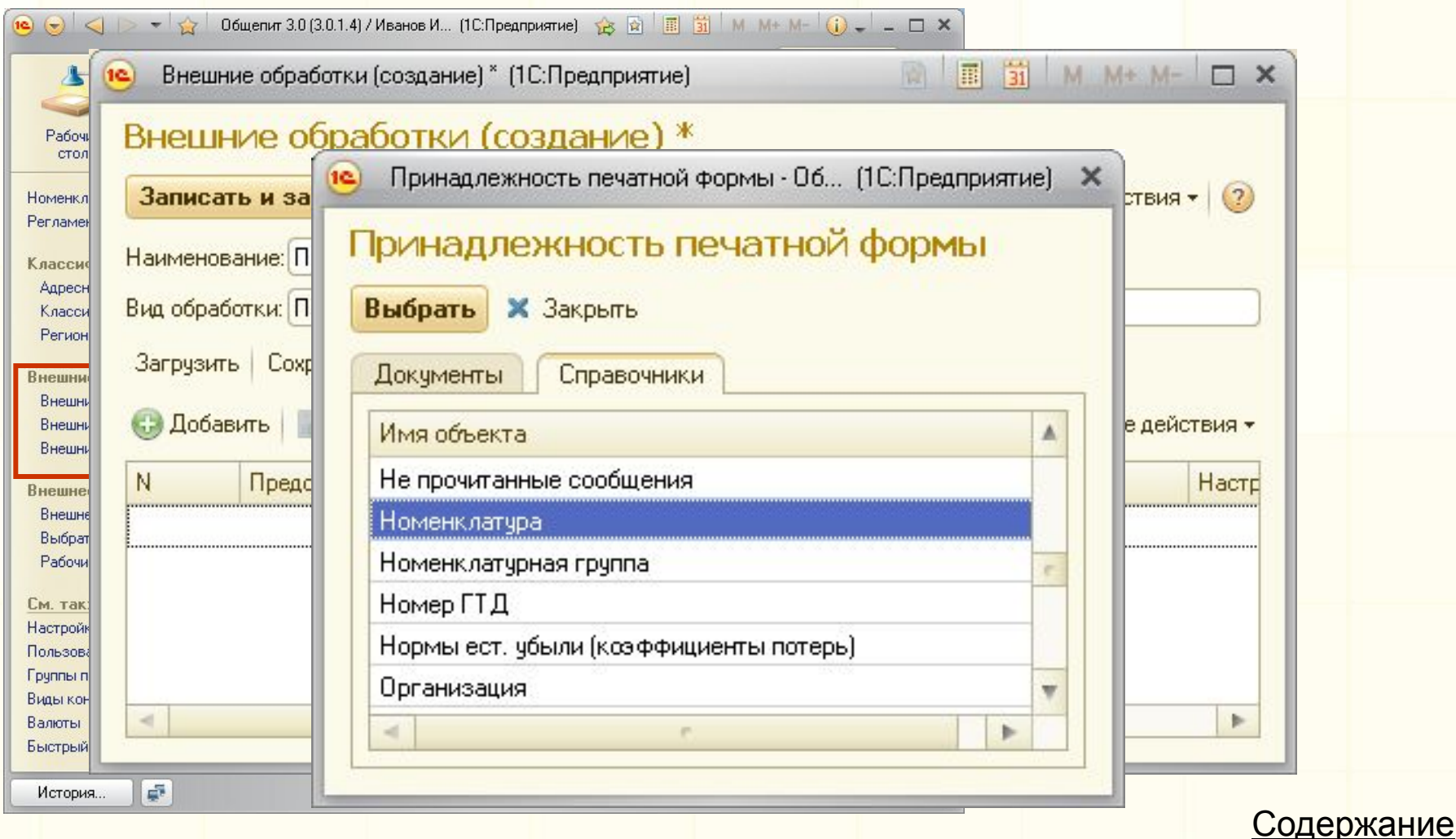

#### **ИФАН Сообщения** NEÑAVH

### Можно отправлять сообщения по электронной почте непосредственно из программы в фирму КАМИН.

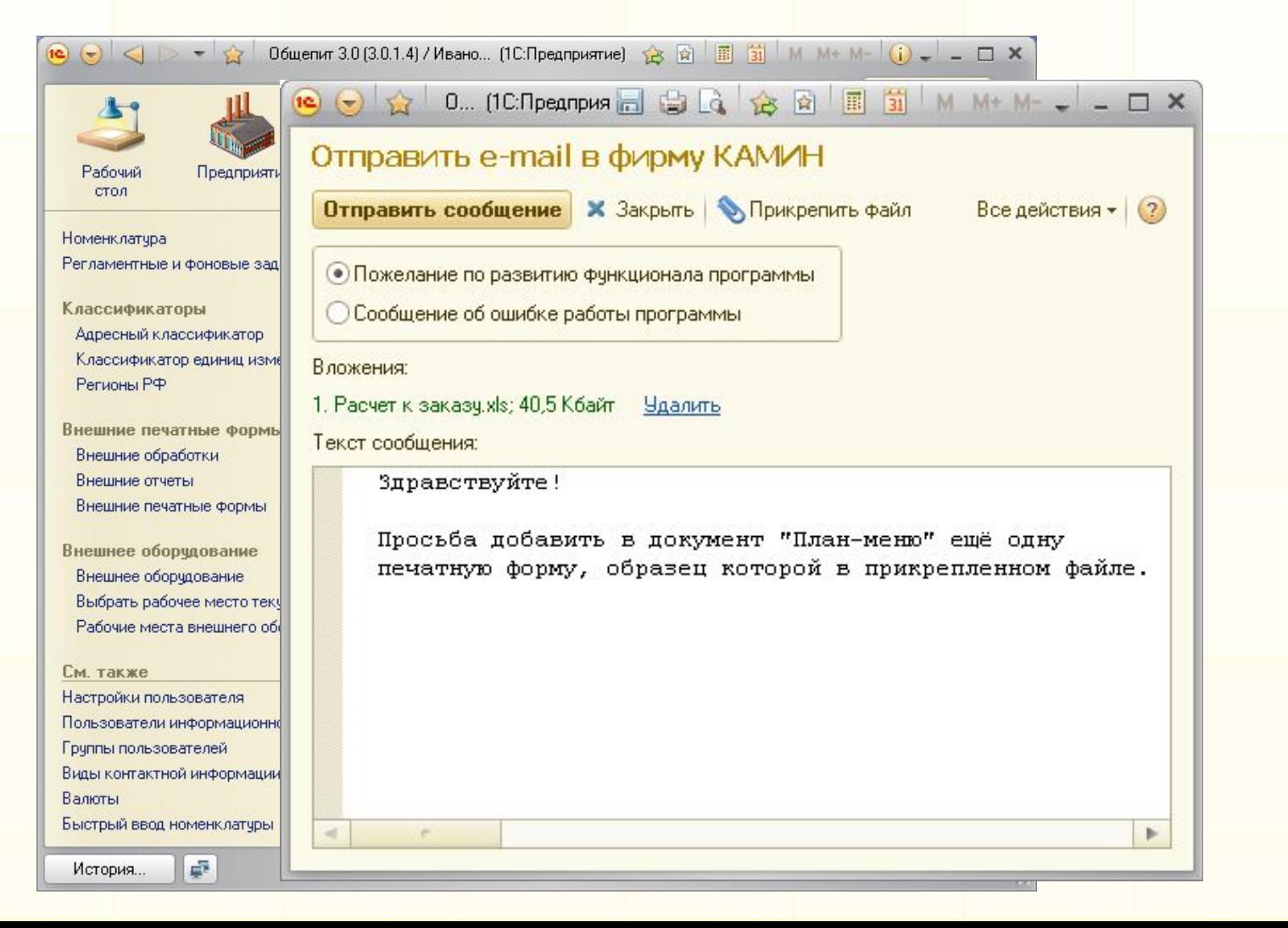

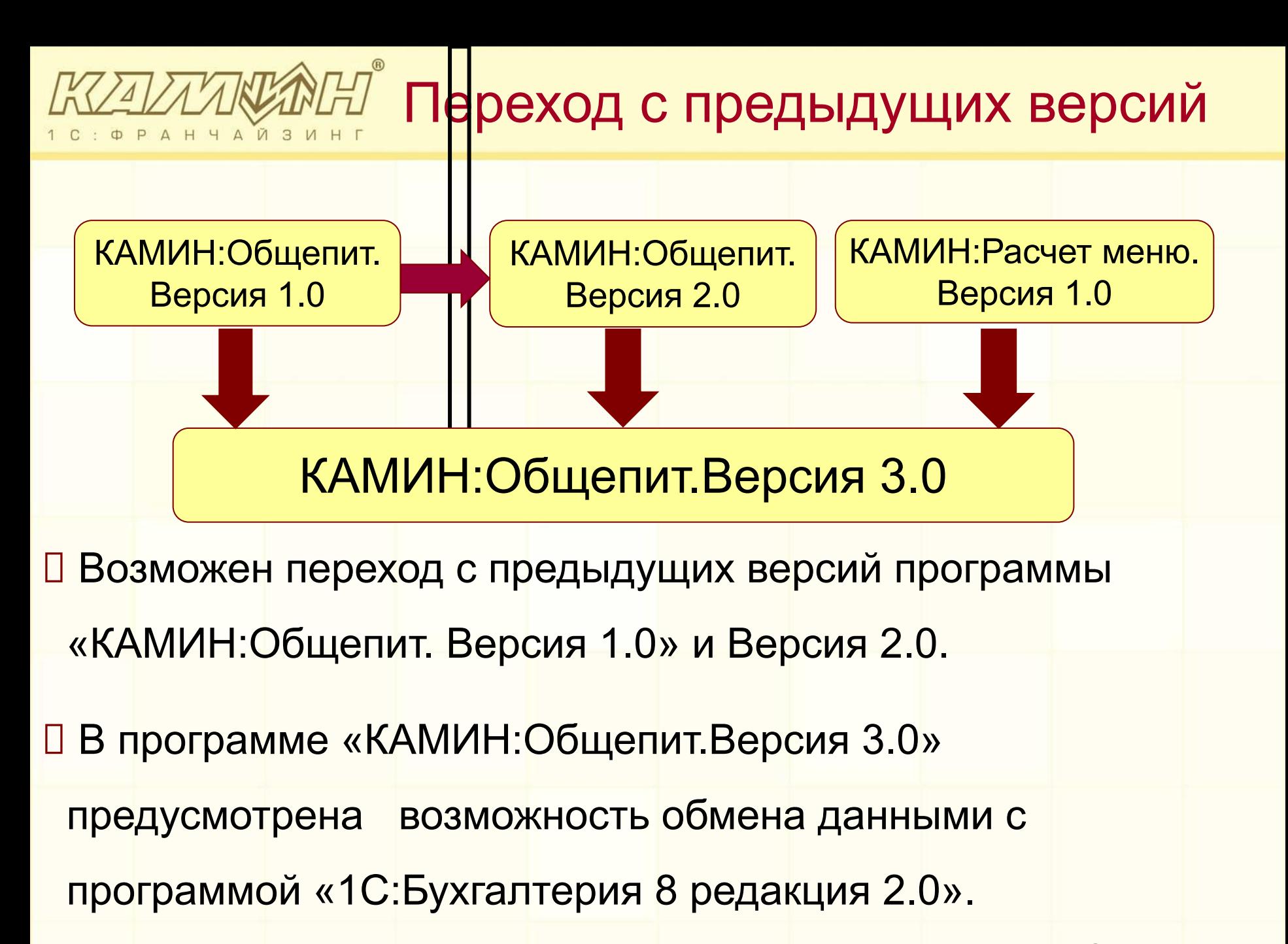

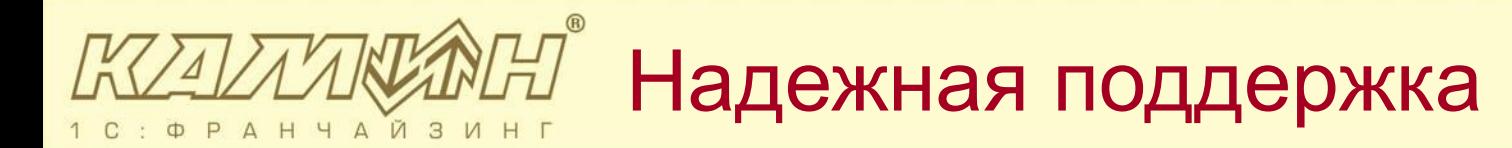

- Программа продолжает развиваться, появляются новые потребности и пожелания у пользователей.
- Все это учитывается при подготовке обновлений (новых релизов конфигурации).
- Новый релиз можно скачать с web-сайта фирмы КАМИН www.kaminsoft.ru
- Зарегистрированные пользователи получают консультационную поддержку по телефону и электронной почте hotline@kamin.kaluga.ru

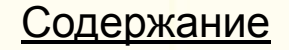

Варианты поставки

Возможны два варианты поставки программы «КАМИН: Общепит. Версия 3.0»:

 Электронный вариант. Цена -12 000 рублей Пользователь получает в электронном виде комплект программы:

- лицензионный договор;
- руководство пользователя
- дистрибутив программы
- Коробочный вариант. Цена -12 400 рублей Пользователь получает в коробке комплект программы:
	- лицензионный договор;
	- руководство пользователя
	- дистрибутив программы

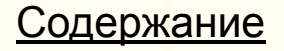

# Приобретение программы

Если Вы хотите автоматизировать и повысить

эффективность учетной деятельности предприятия

общественного питания, то программа «КАМИН:

Общепит.Версия 3.0» для Вас!

Приобретайте программу:

в фирме КАМИН,

через партнерскую сеть фирмы КАМИН и 1С

тел./факс (4842) 53-10-22

http://kaminsoft.ru камин.рф

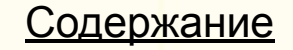